## Online Registration Instructions - Multi New Athletes (Supported)

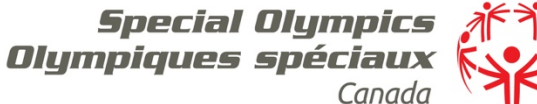

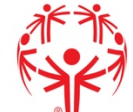

## Start up

If you are registering multiple athletes for Special Olympics, please contact the SOC office to create an account for you and to give you access to the athletes that you wish to register.

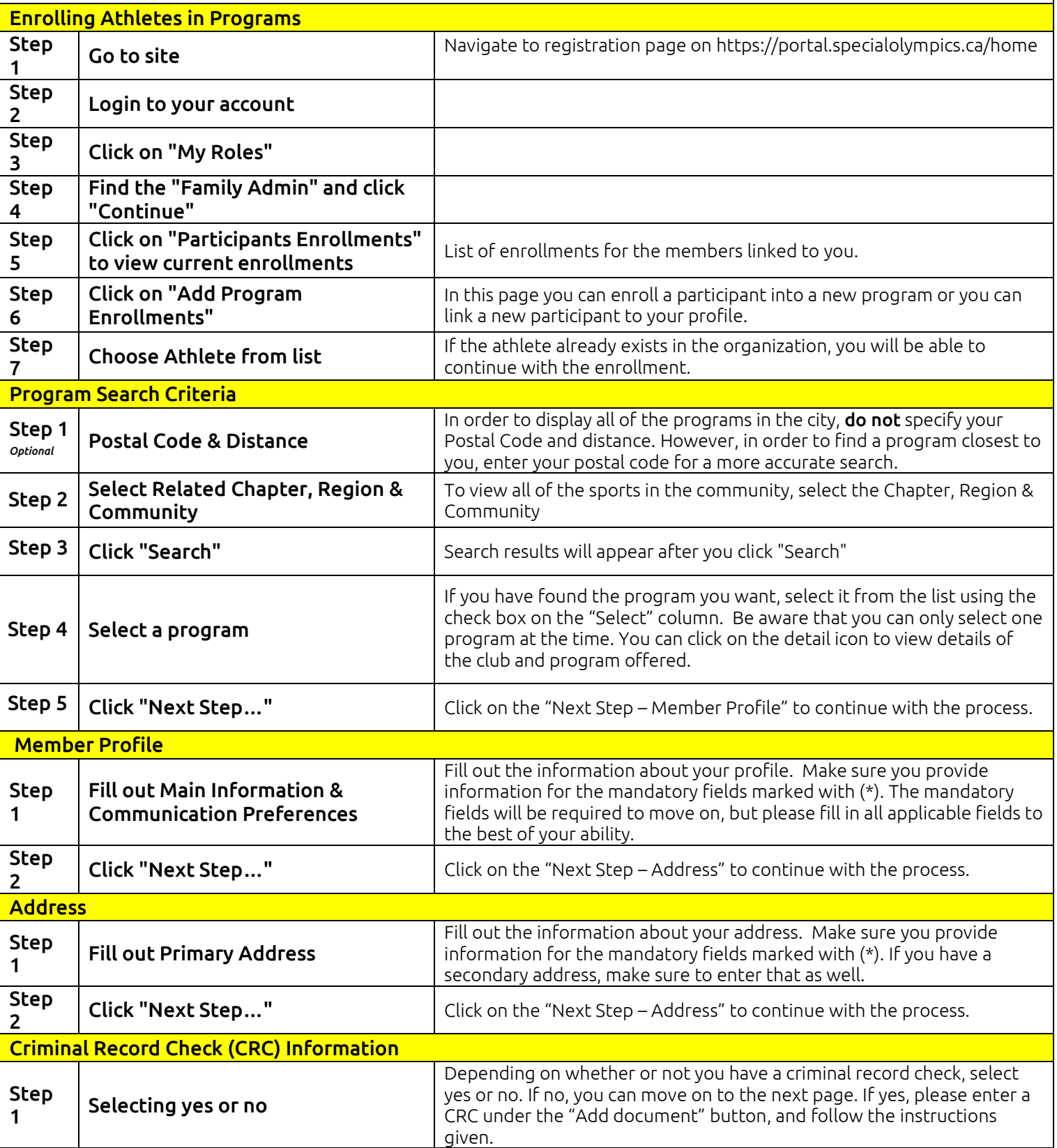

## Online Registration Instructions - Multi New Athletes (Supported)

Special Olympics<br>Olympiques spéciaux Canada

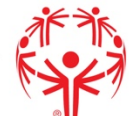

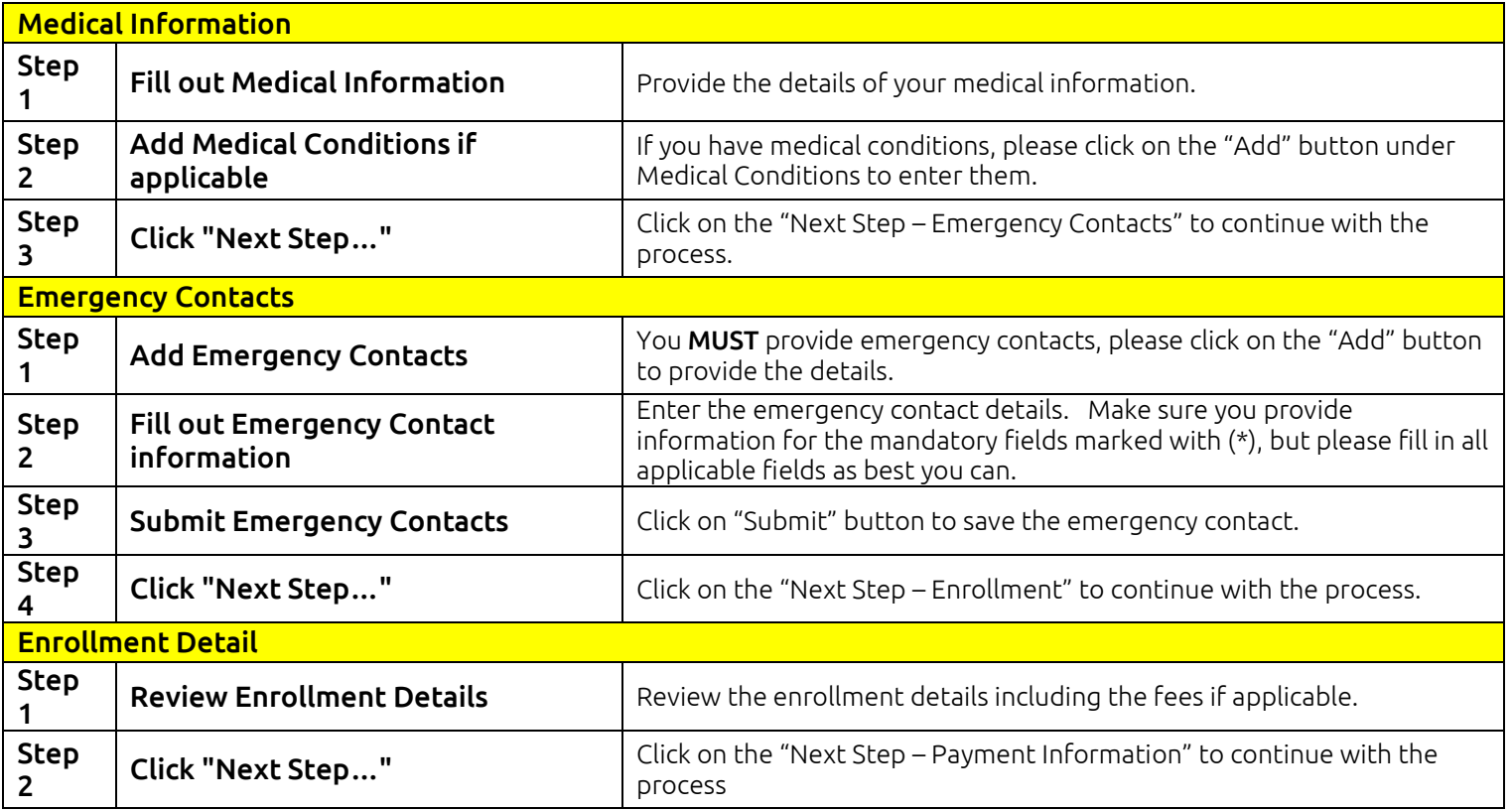